## **APPROVED By ishihara makio at 6:00 pm, Jul 16, 2019**

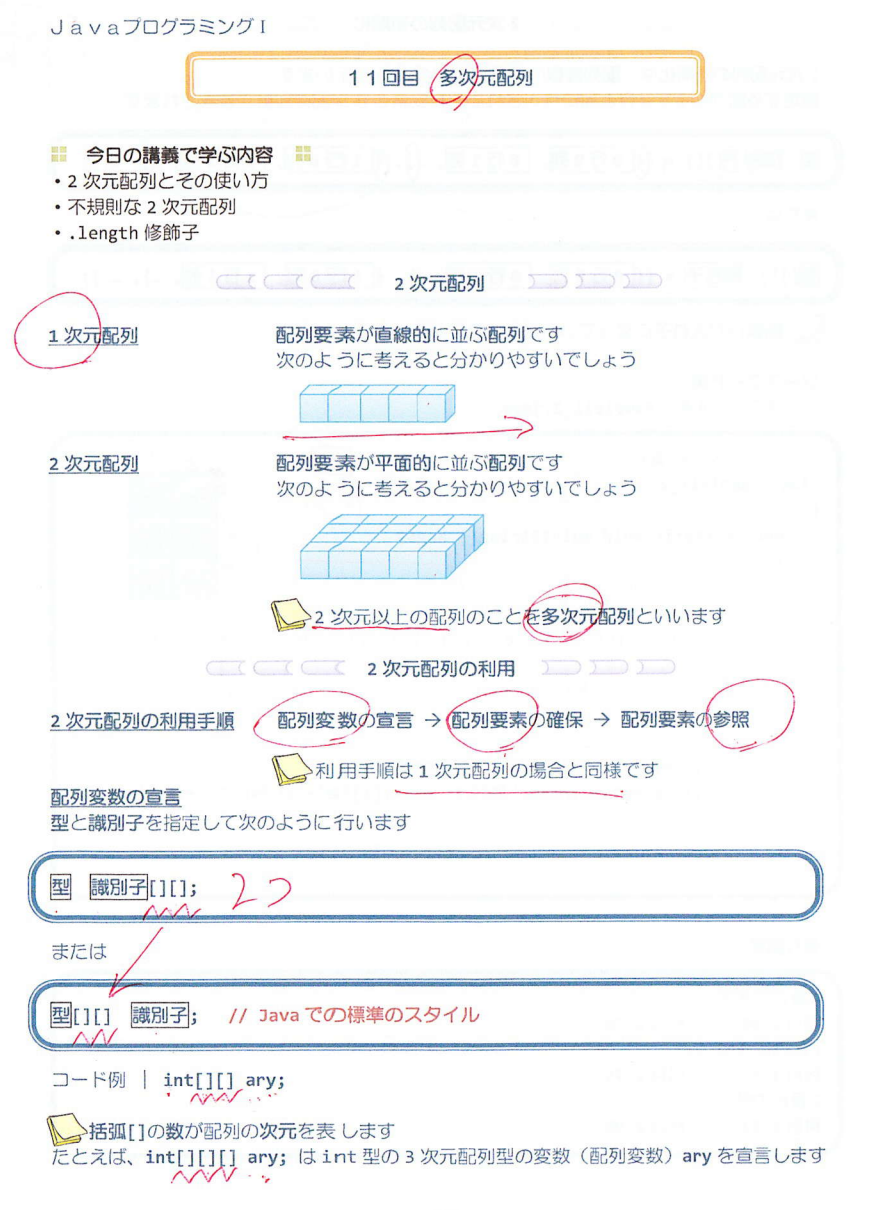

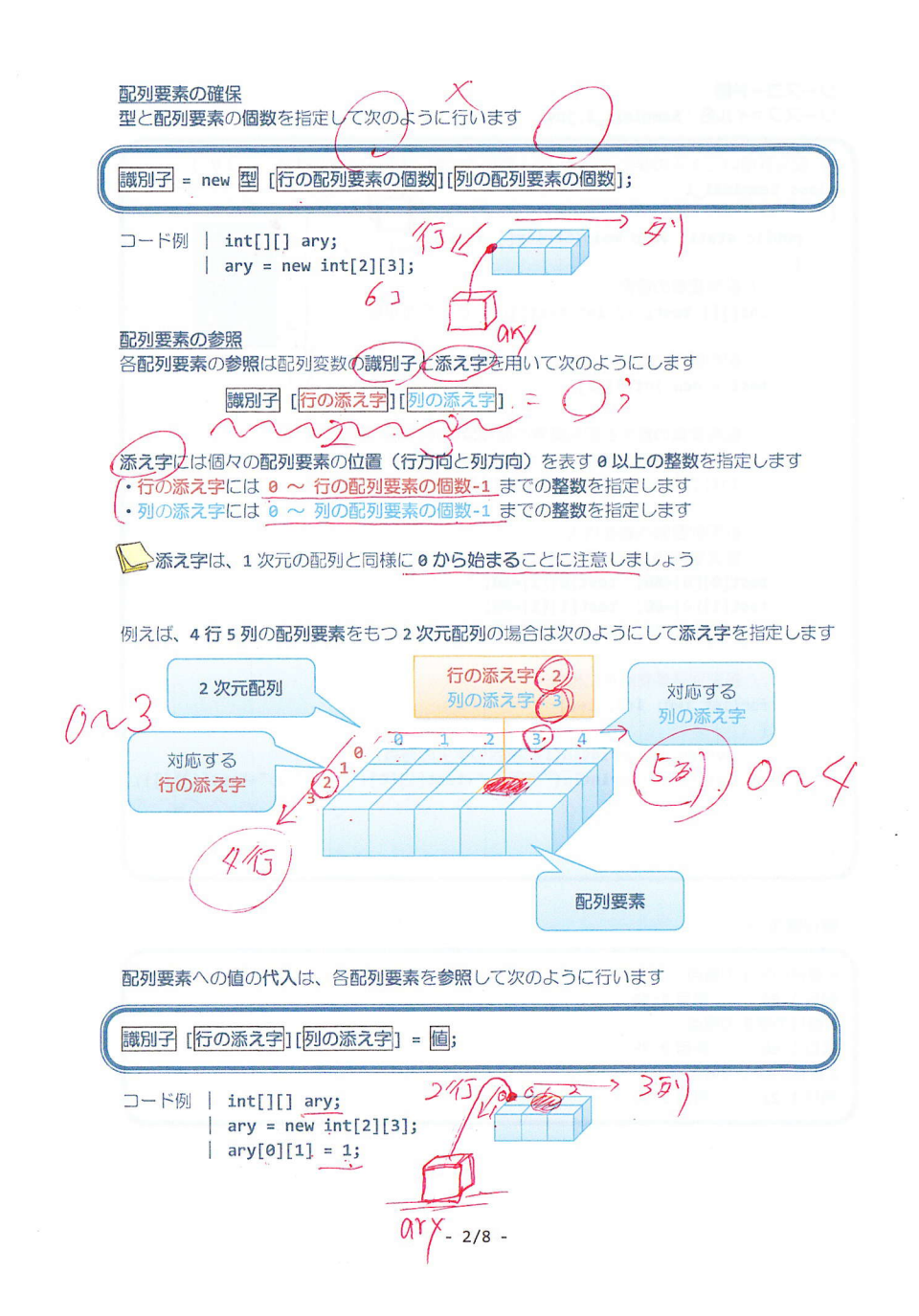

## $E_{Q,Q,Q,Q}$

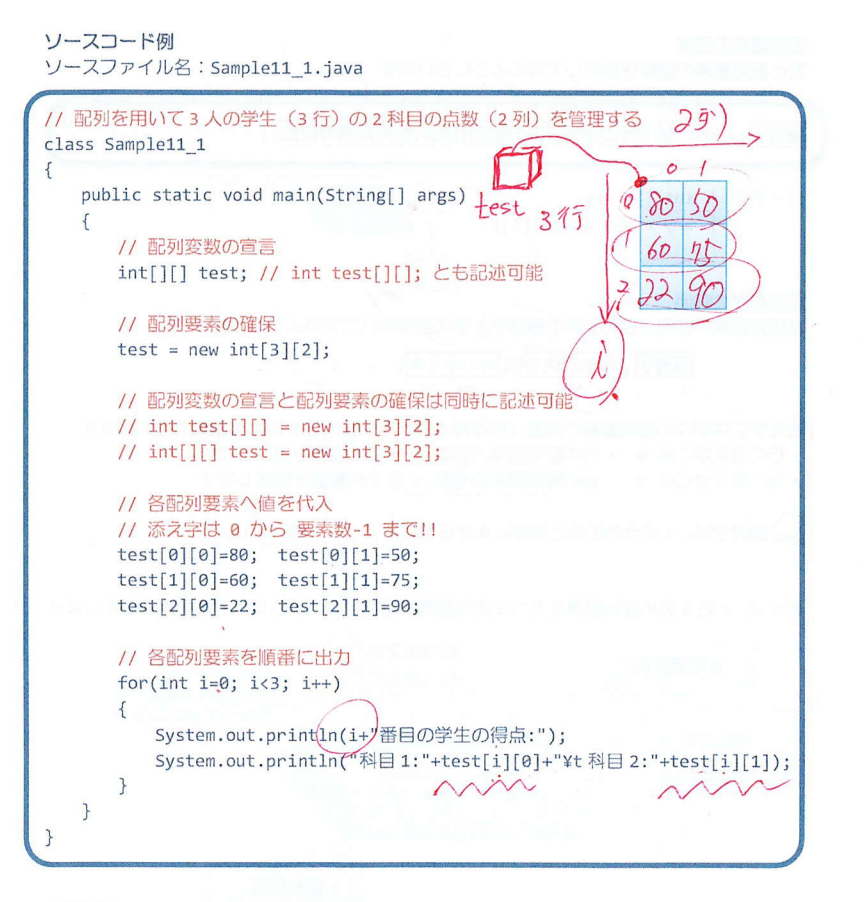

## 実行画面

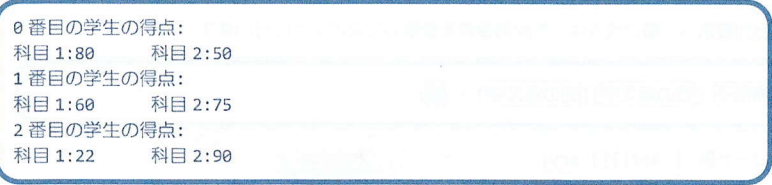

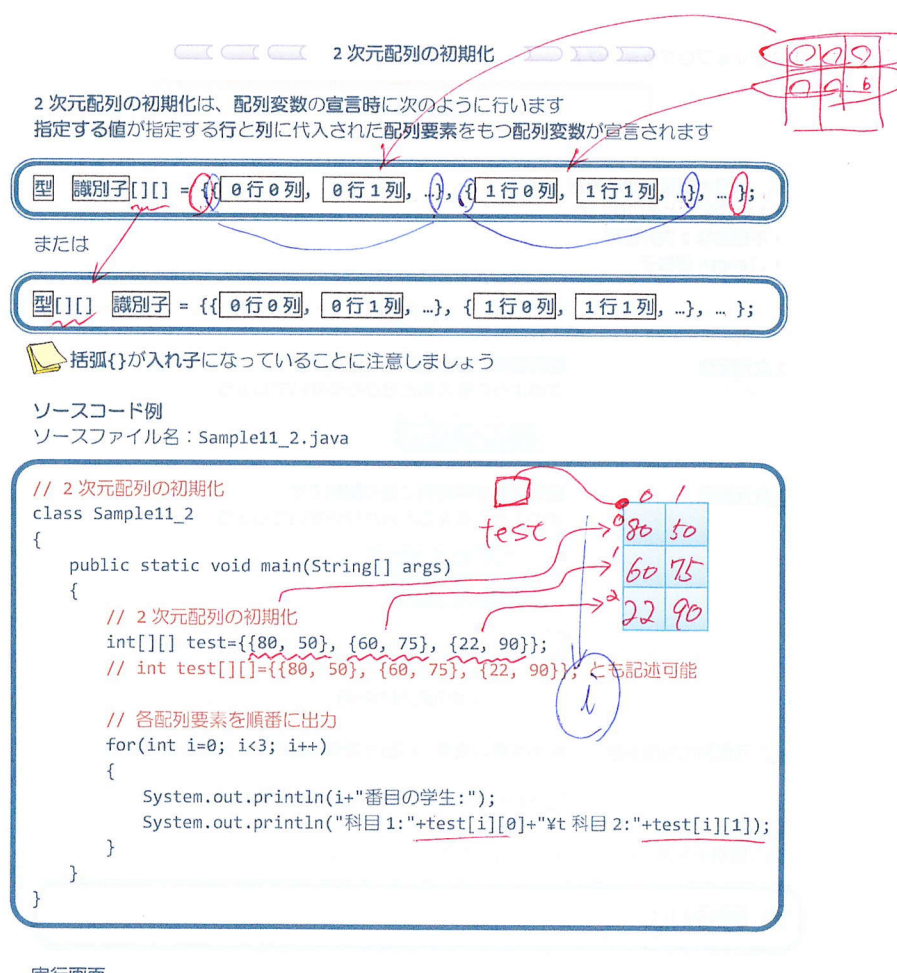

## 実行画面

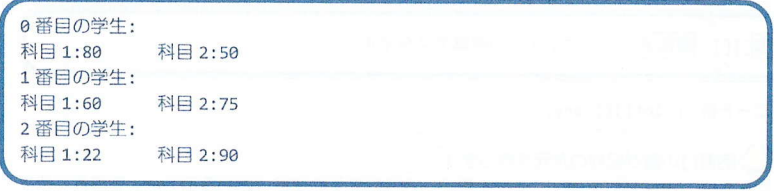

 $-4/8$  -

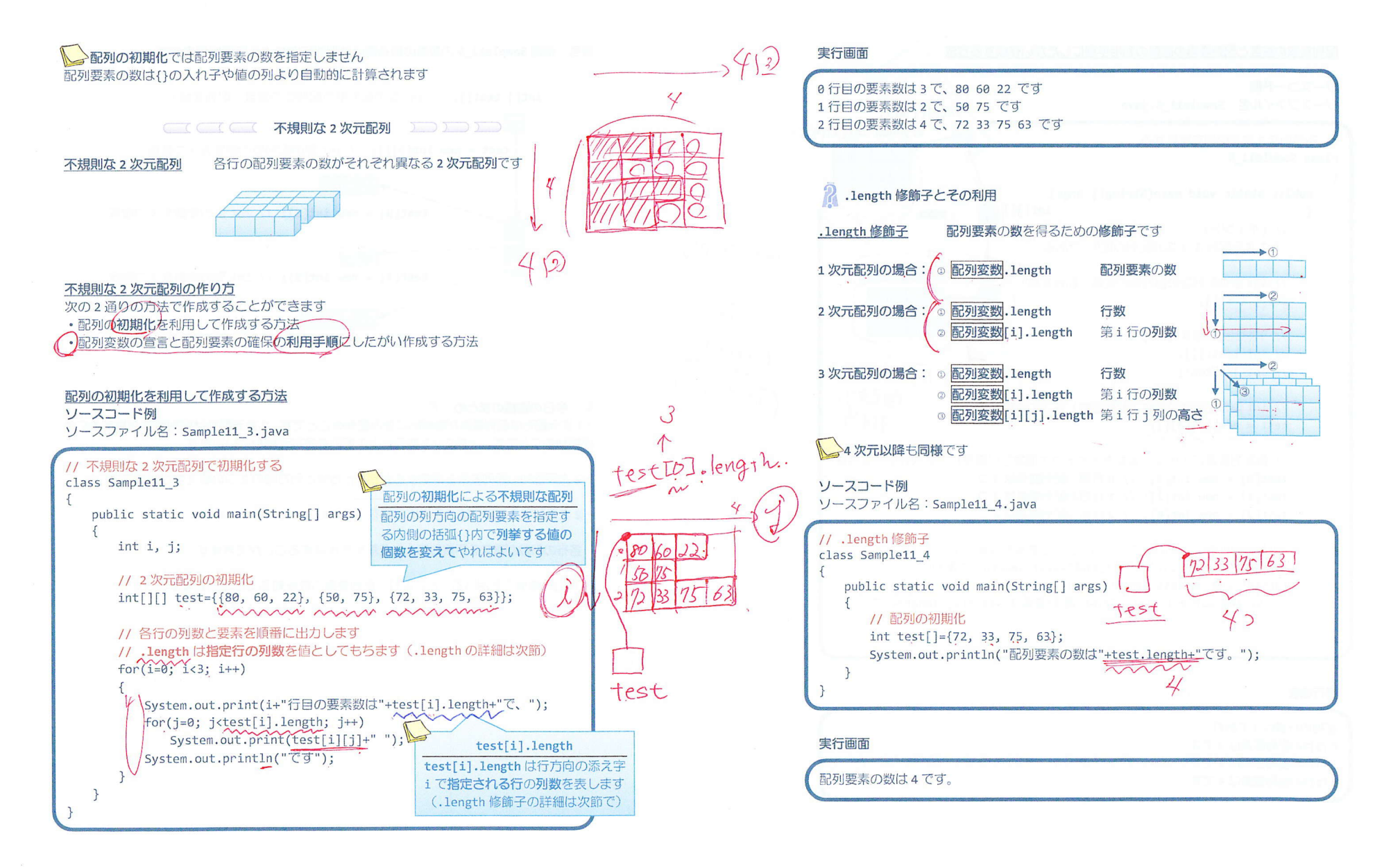

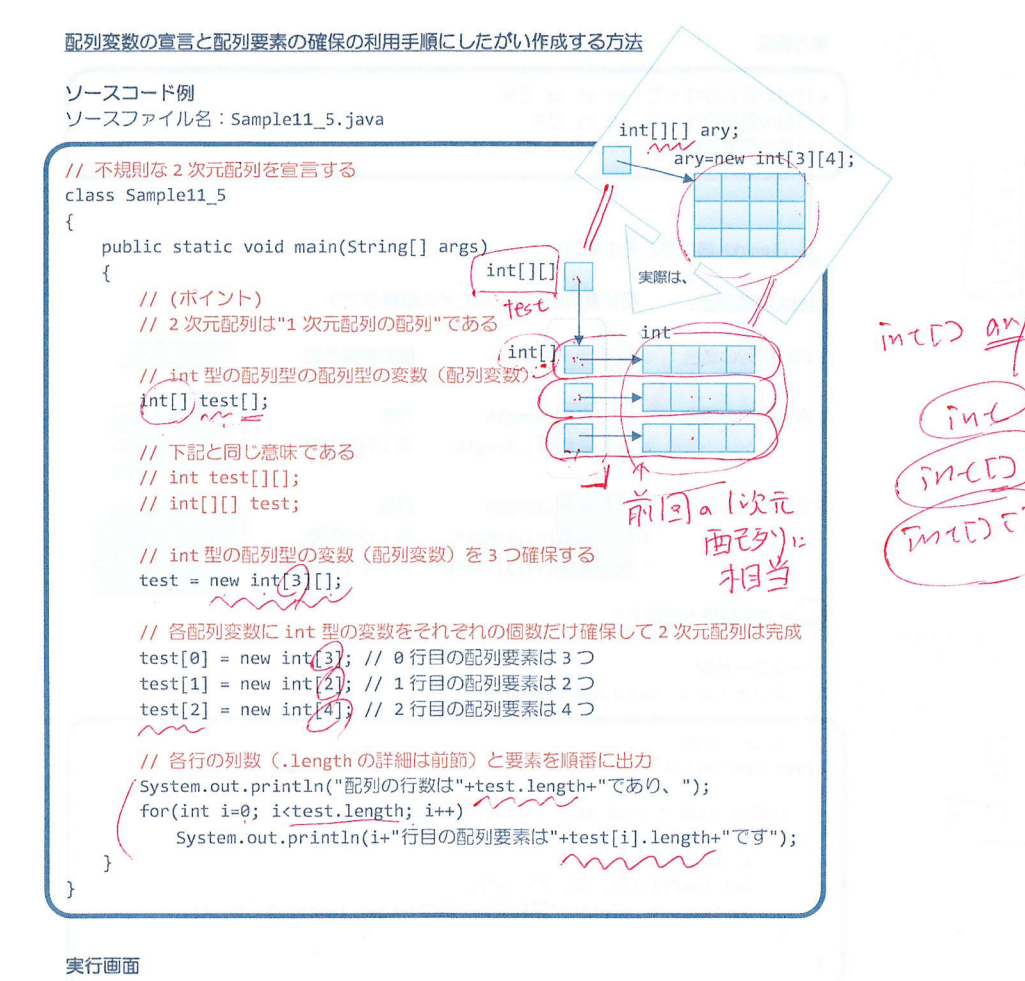

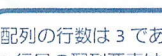

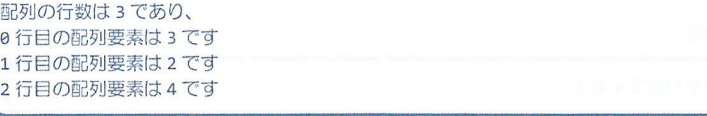

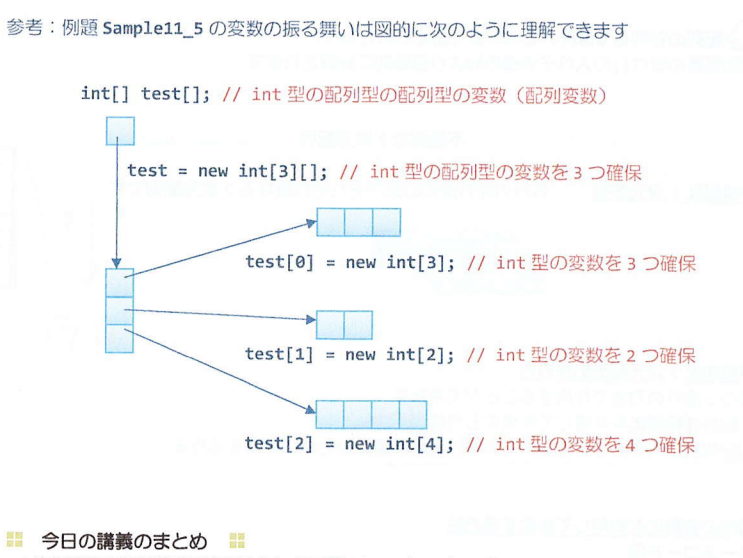

•1次元配列は配列要素が直線的に並ぶ配列のことです。2次元配列は配列要素が平面的に並 ぶ配列のことです。一般に、2次元以上の配列を多次元配列といいます。

•2次元配列の配列要素を指定するとき、行方向と列方向の2つの添え字が必要です。

•2次元配列の初期化は、行単位で値を列挙することにより行います。

• 各行の列数が異なる不規則な2次元配列を作成することができます。

· .length 修飾子を用いることにより、配列要素の数を知ることができます。

**HAGH**